#### **CSC4200/5200 – COMPUTER NETWORKING**

**Instructor: Susmit Shannigrahi**

**ARP AND DHCP [sshannigrahi@tntech.edu](mailto:sshannigrahi@tntech.edu)**

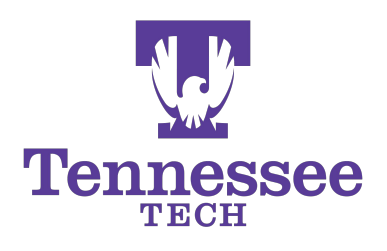

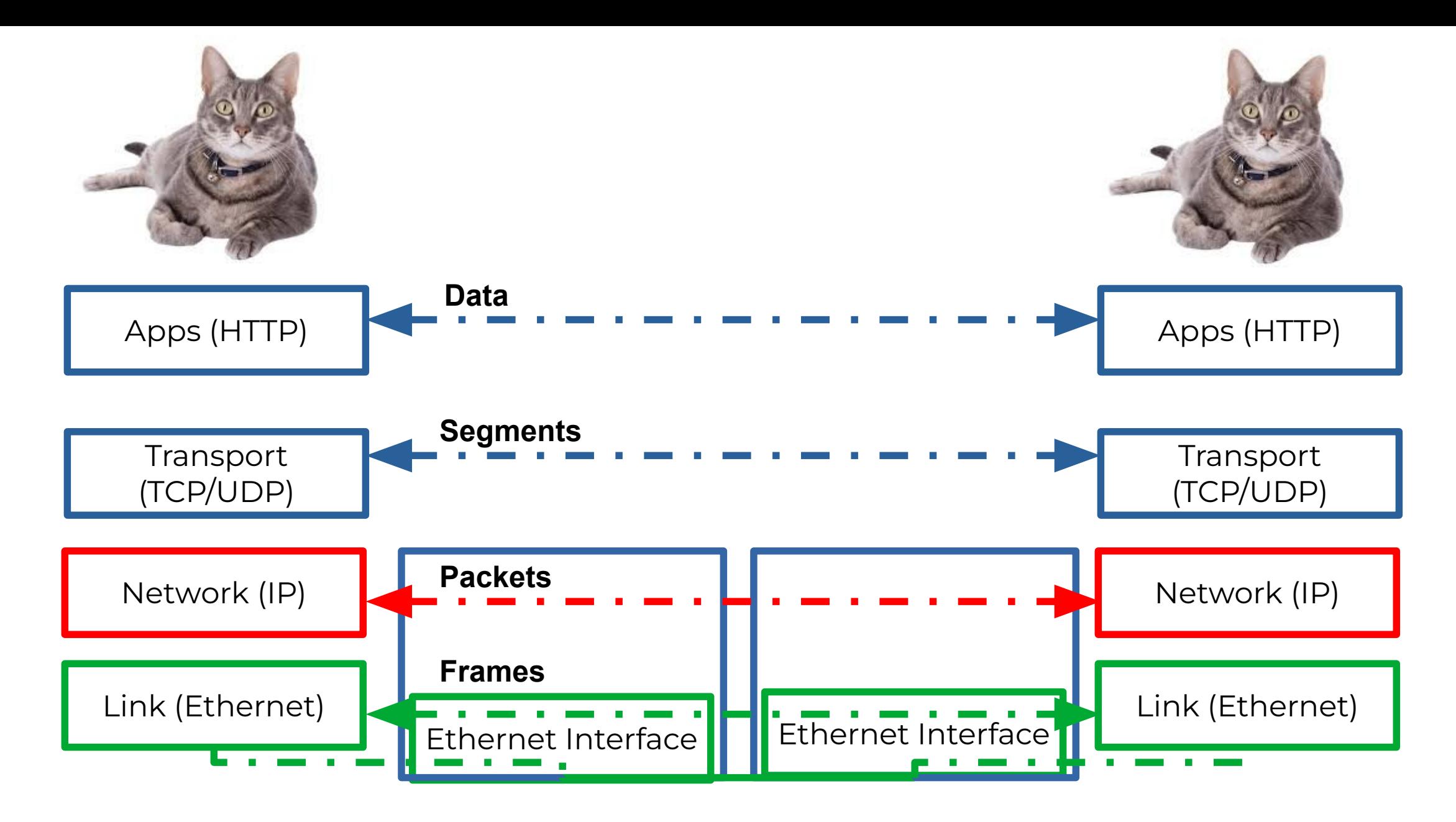

Bits (1010001)

#### **So far...**

- . We now know how to address hosts and networks!
- . Subnetting for scale

#### **Internetworking Protocol (IP)**

- . What is an internetwork?
	- . An arbitrary collection of networks
	- provide some sort of host-host to packet delivery service

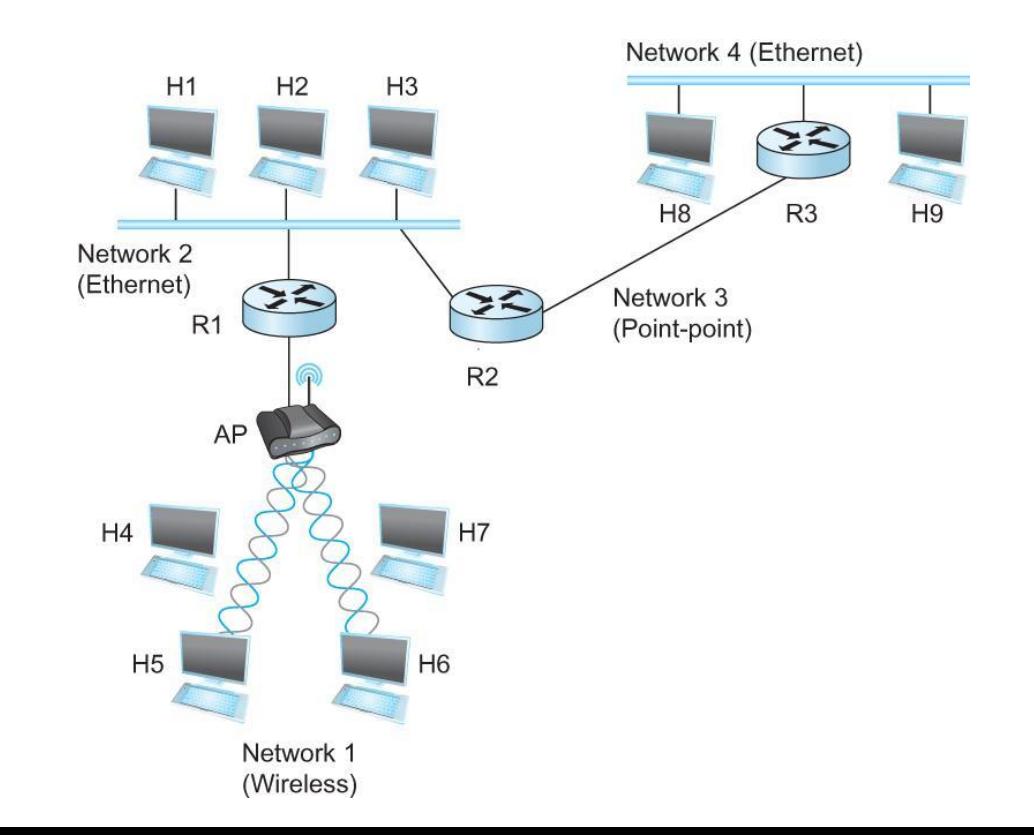

#### **Global Address in IP – Each node has an unique address**

- . A 32 bit number in quad-dot notation
- Identifies an *Interface*
	- *● A host might have several interfaces!!!*

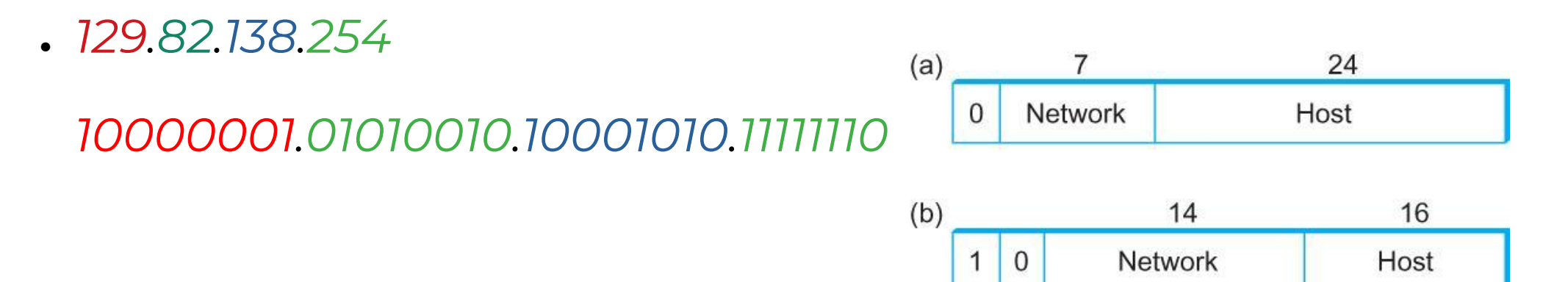

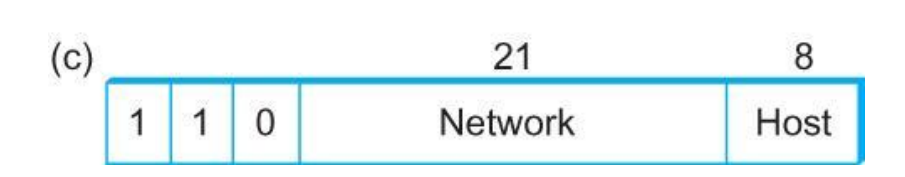

#### **IP addresses are in Network + Host**

- $\sqrt{1.1.2.1} \rightarrow$ 
	- $\bullet$  1.1  $\rightarrow$  Network part
	- $\bullet$  2.1 → host part
- Each octet can range from 1-255
- . Hierarchical address

**129.82.138**.254

10000001.01010010.10001010.11111110

Network part (24 bits). Host part(8 bits)

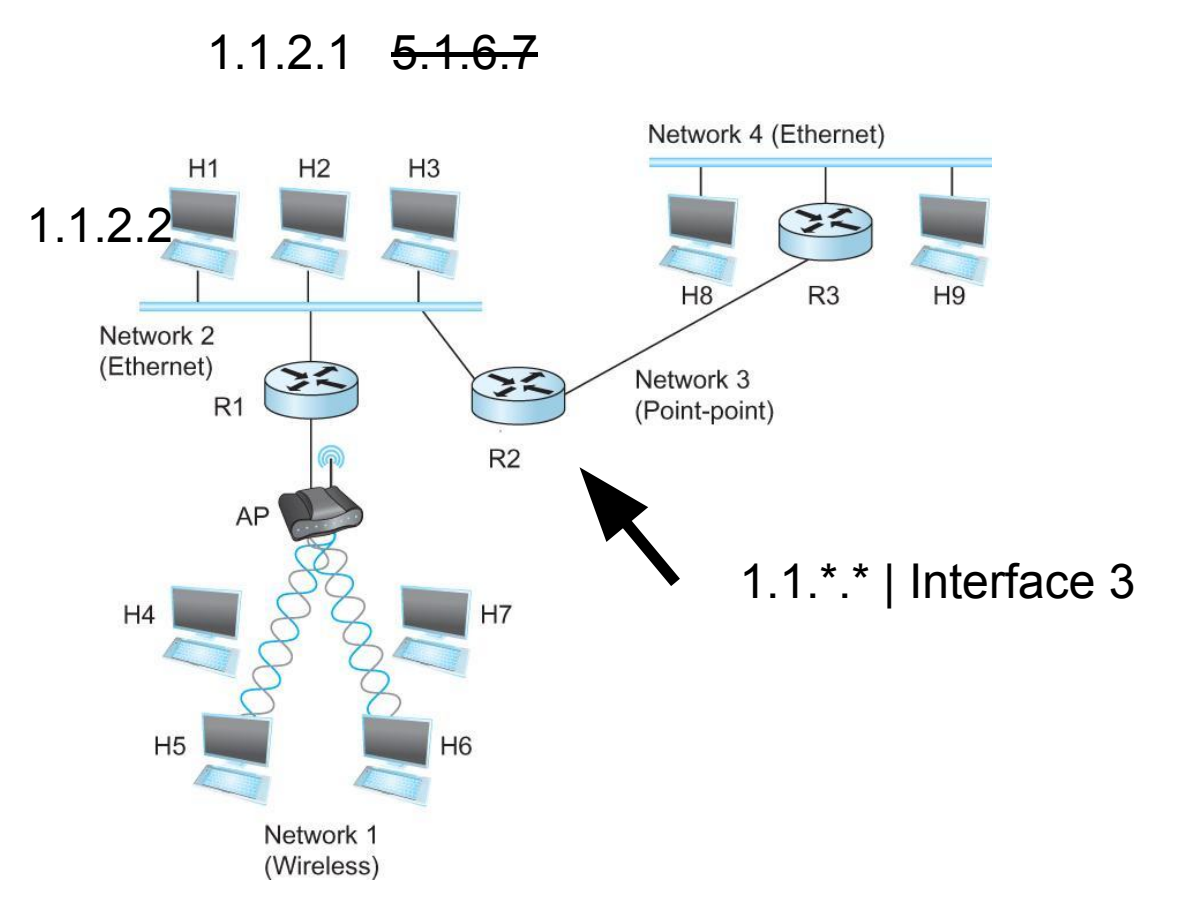

#### **Calculate the first and the last IP address of a subnet**

**129.82.138.254/27**

First host - host bits 0 10000001.01010010.10001010.11111110 11111111.11111111.11111111.11100000 (LOGICAL AND)

 $\frac{1}{\sqrt{2}}$  ,  $\frac{1}{\sqrt{2}}$  ,  $\frac{1}{\sqrt{2}}$  ,  $\frac{1}{\sqrt{2}}$  ,  $\frac{1}{\sqrt{2}}$  ,  $\frac{1}{\sqrt{2}}$  ,  $\frac{1}{\sqrt{2}}$  ,  $\frac{1}{\sqrt{2}}$  ,  $\frac{1}{\sqrt{2}}$  ,  $\frac{1}{\sqrt{2}}$  ,  $\frac{1}{\sqrt{2}}$  ,  $\frac{1}{\sqrt{2}}$  ,  $\frac{1}{\sqrt{2}}$  ,  $\frac{1}{\sqrt{2}}$  ,  $\frac{1}{\sqrt{2}}$ 

 $\frac{1}{\sqrt{2}}$  ,  $\frac{1}{\sqrt{2}}$  ,  $\frac{1}{\sqrt{2}}$  ,  $\frac{1}{\sqrt{2}}$  ,  $\frac{1}{\sqrt{2}}$  ,  $\frac{1}{\sqrt{2}}$  ,  $\frac{1}{\sqrt{2}}$  ,  $\frac{1}{\sqrt{2}}$  ,  $\frac{1}{\sqrt{2}}$  ,  $\frac{1}{\sqrt{2}}$  ,  $\frac{1}{\sqrt{2}}$  ,  $\frac{1}{\sqrt{2}}$  ,  $\frac{1}{\sqrt{2}}$  ,  $\frac{1}{\sqrt{2}}$  ,  $\frac{1}{\sqrt{2}}$ 

 $10000001.01010010.10001010.11100000 \rightarrow 129.82.138.224$ 

Last host – host bits 1 10000001.01010010.10001010.11111110 11111111.11111111.11111111.11111111 (LOGICAL AND)

 $10000001.01010010.10001010.11111110 \rightarrow 129.82.138.255$ Perform logical AND to get the network part = 129.82.138.224 Available addresses – 129.82.138.225-129.82.138.254 Broadcast address – 129.82.138.255

#### **IP Fragmentation and Reassembly**

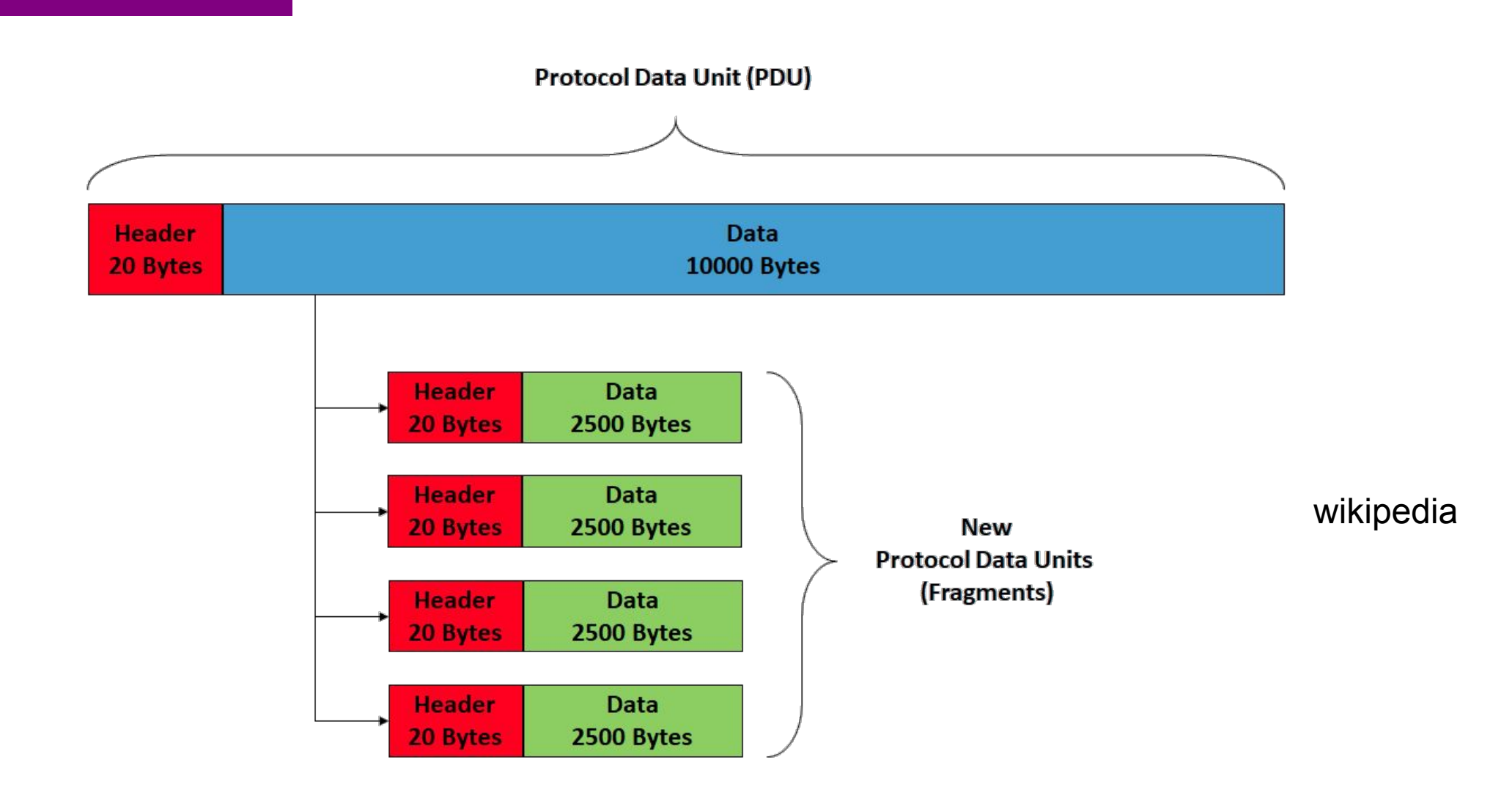

#### **IP addresses are in Network + Host**

- $\sqrt{1.1.2.1} \rightarrow$ 
	- $\bullet$  1.1  $\rightarrow$  Network part
	- $\bullet$  2.1 → host part
- Each octet can range from 1-255
- . Hierarchical address

**129.82.138**.254

10000001.01010010.10001010.11111110

Network part (24 bits). Host part(8 bits)

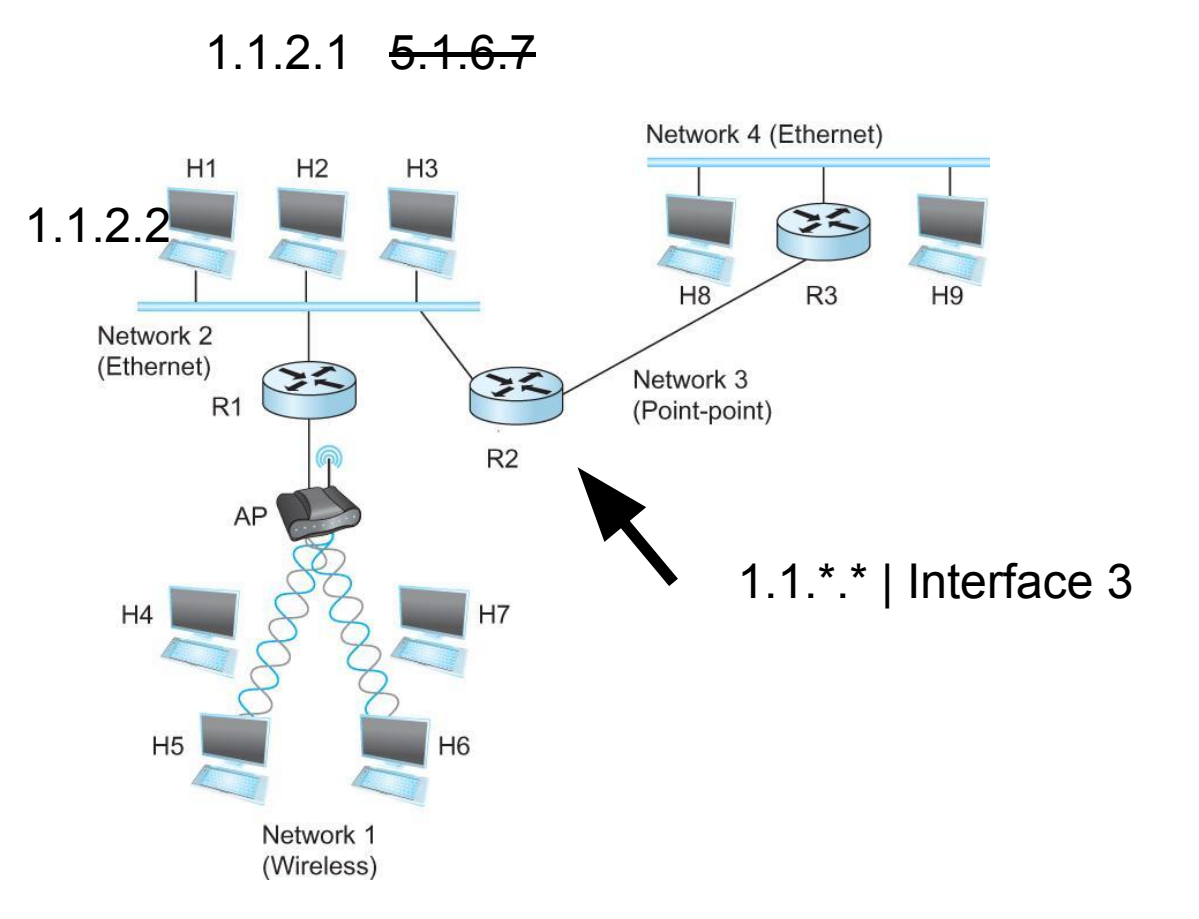

## **Subnetting**

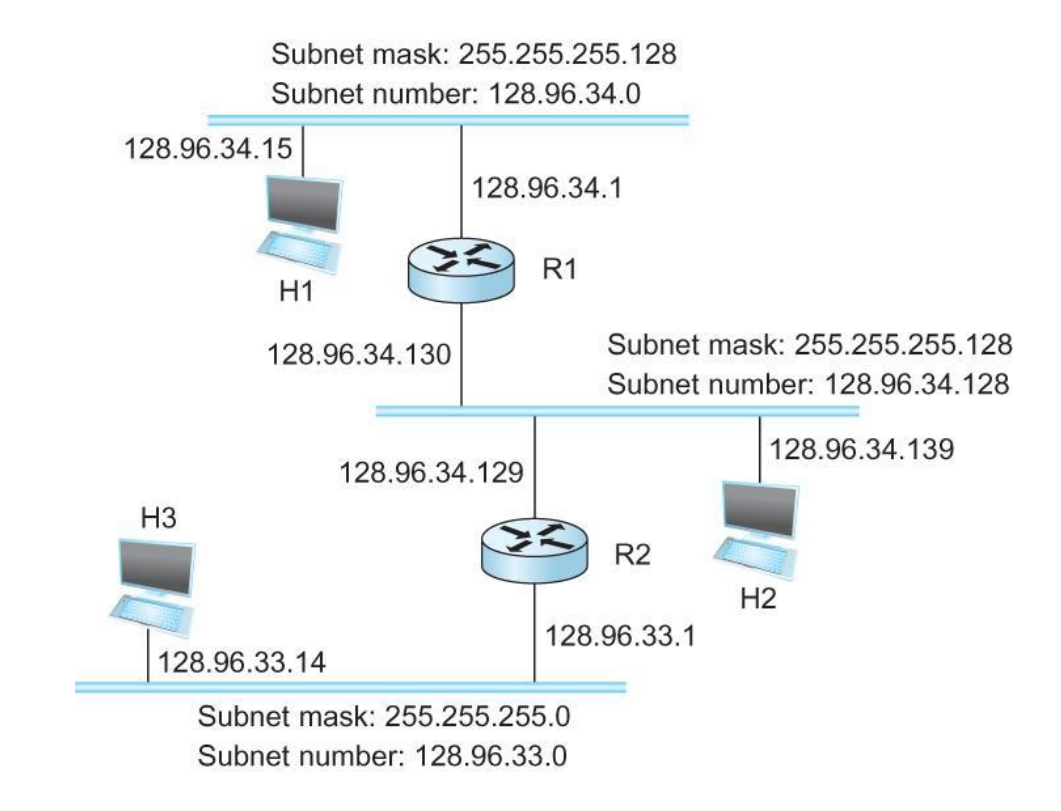

#### Forwarding Table at Router R1

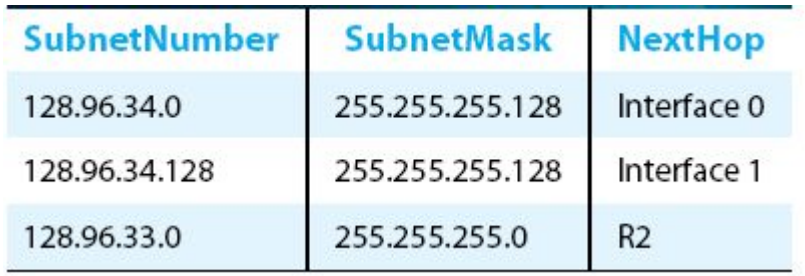

#### **Now let's map that to MAC address**

. Adaptors only understand MAC addresses

• Source: 129.82.138.254, Destination: 129.82.138.5

- . You machine does not know what that means:
	- Routers for getting you to the room
	- . In the room, you still need to use the MAC address
- Put IP packet in a frame → **Encapsulation**

#### **IP ↔ MAC mapping: Address Resolution Protocol (ARP)**

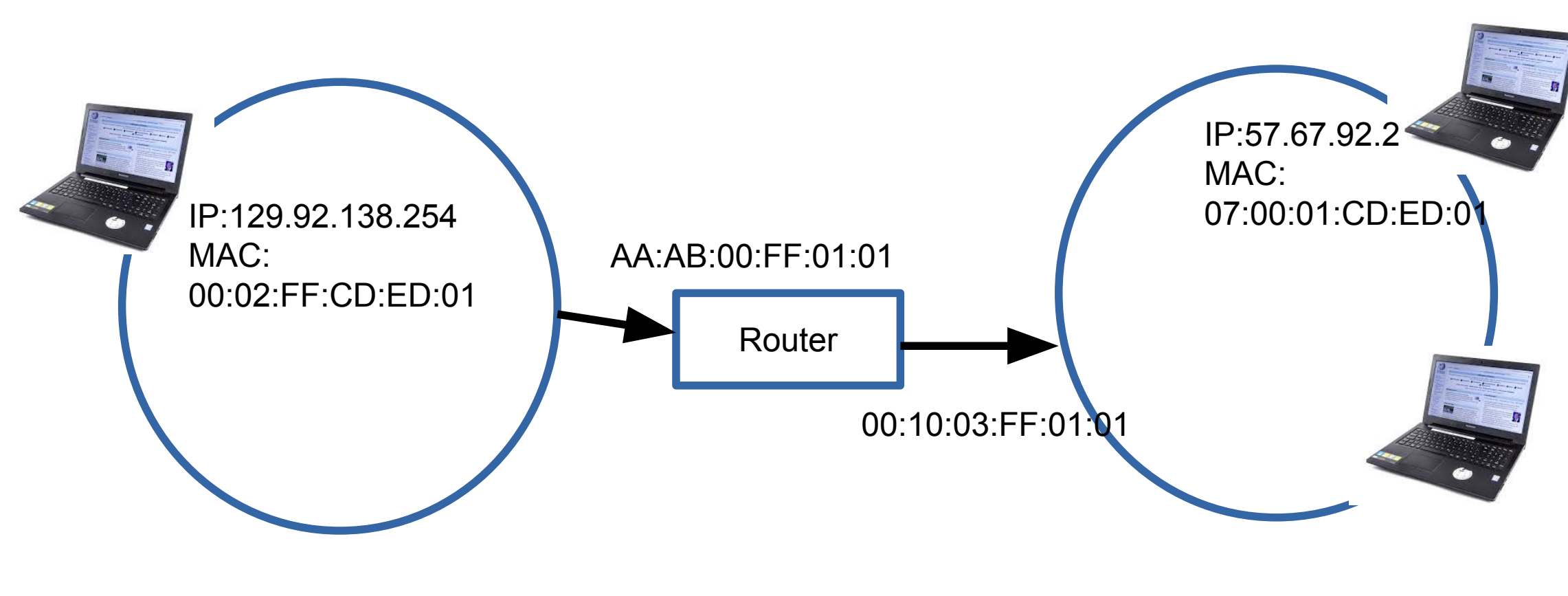

LAN 1

LAN 2

### **IP ↔ MAC mapping: Address Resolution Protocol (ARP)**

 $.$  Important concept  $\rightarrow$  Broadcast

 $\bullet$  Shout in the room  $\rightarrow$  Who here is Rachel?

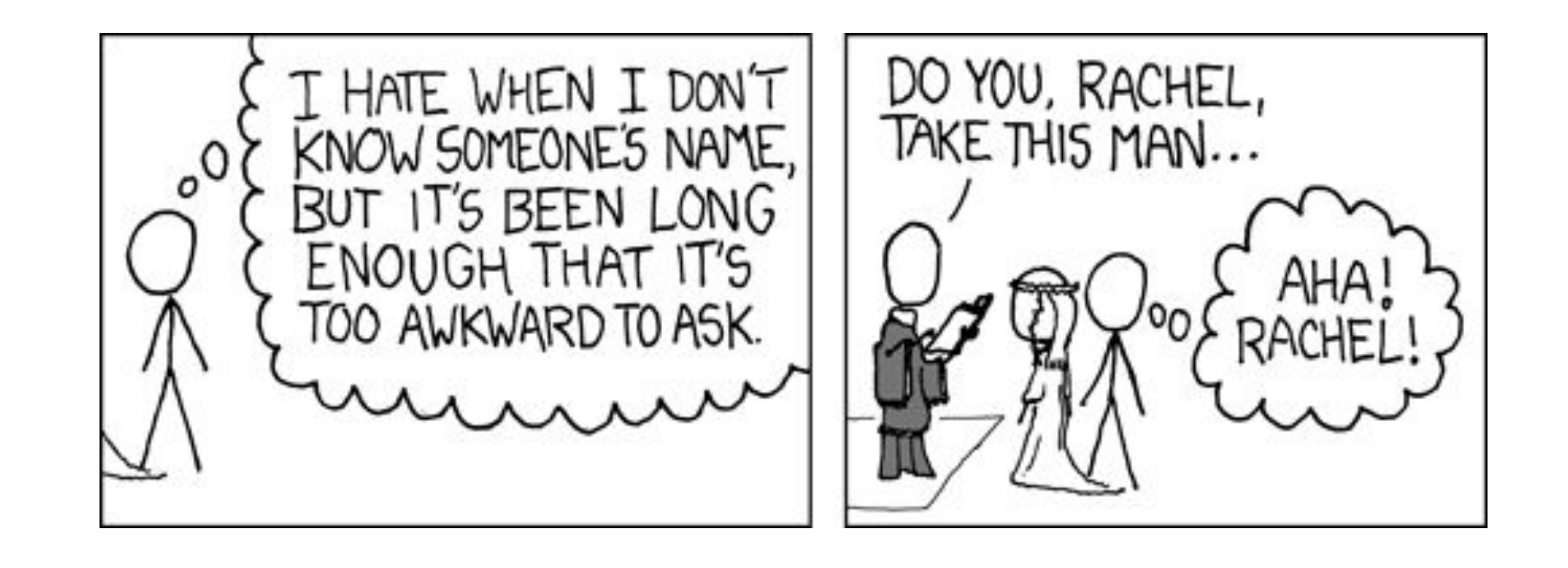

#### **ARP table**

- Important concept → Broadcast
	- $\bullet$  Shout in the room  $\rightarrow$  Who here is Rachel?

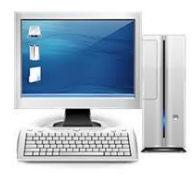

Ethernet address for 129.82.138.254? Send to : FF-FF-FF-FF-FF-FF Everyone receives it!!

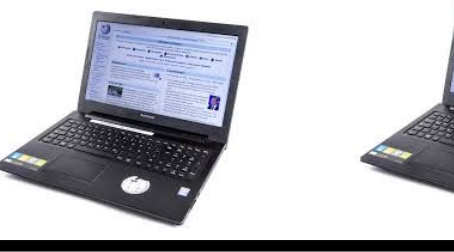

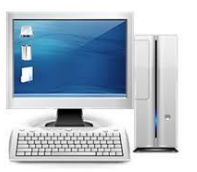

It's me, my MAC is 00:00:22:33:01:21

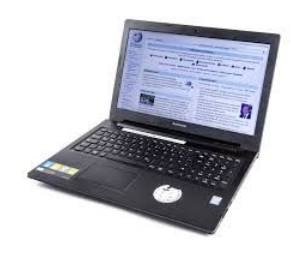

### **IP ↔ MAC mapping: Address Resolution Protocol (ARP)**

- . Every node maintains an ARP table
	- . < MAC, IP > mapping
- Consult this table when sending IP packets
- Encapsulate with the MAC address, send it the address
- If address is not known, broadcast!
- Cache the response for some time, and eventually forget
	- **● Why not broadcast the IP packet?**

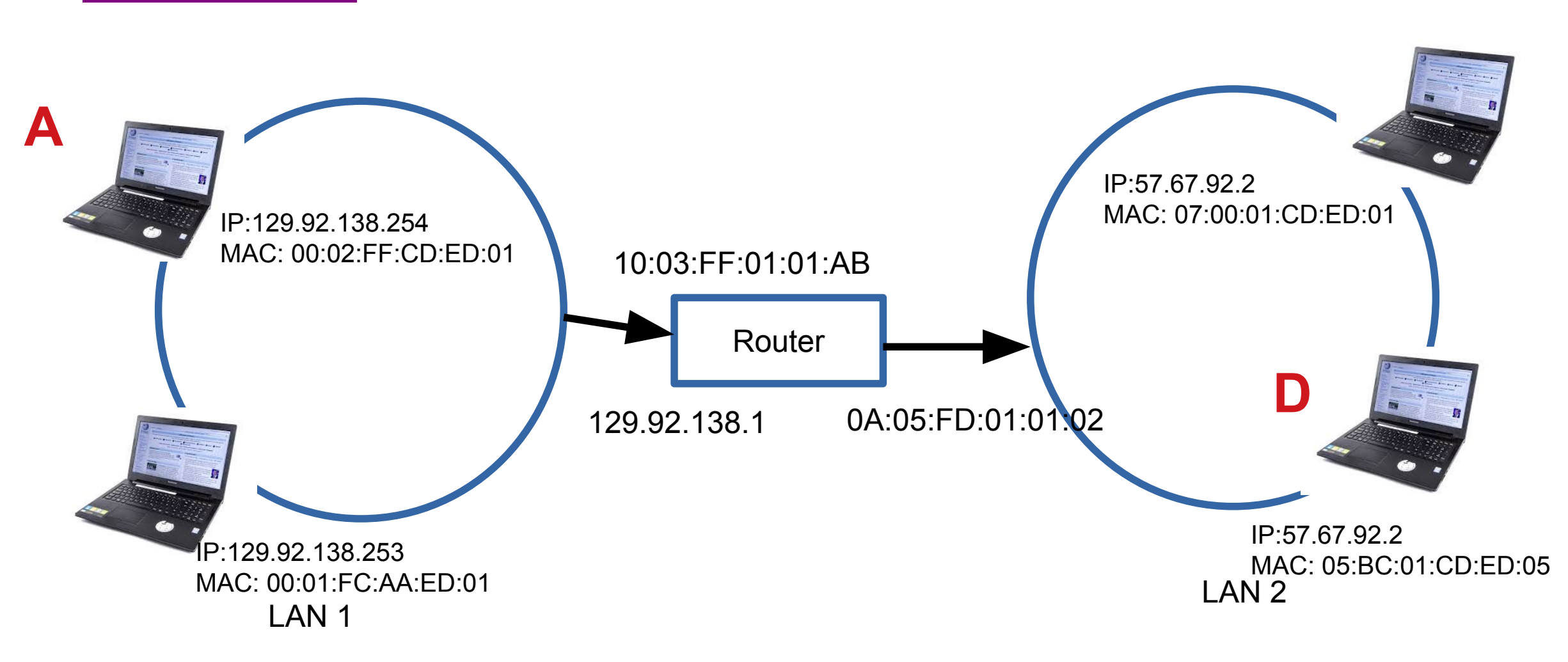

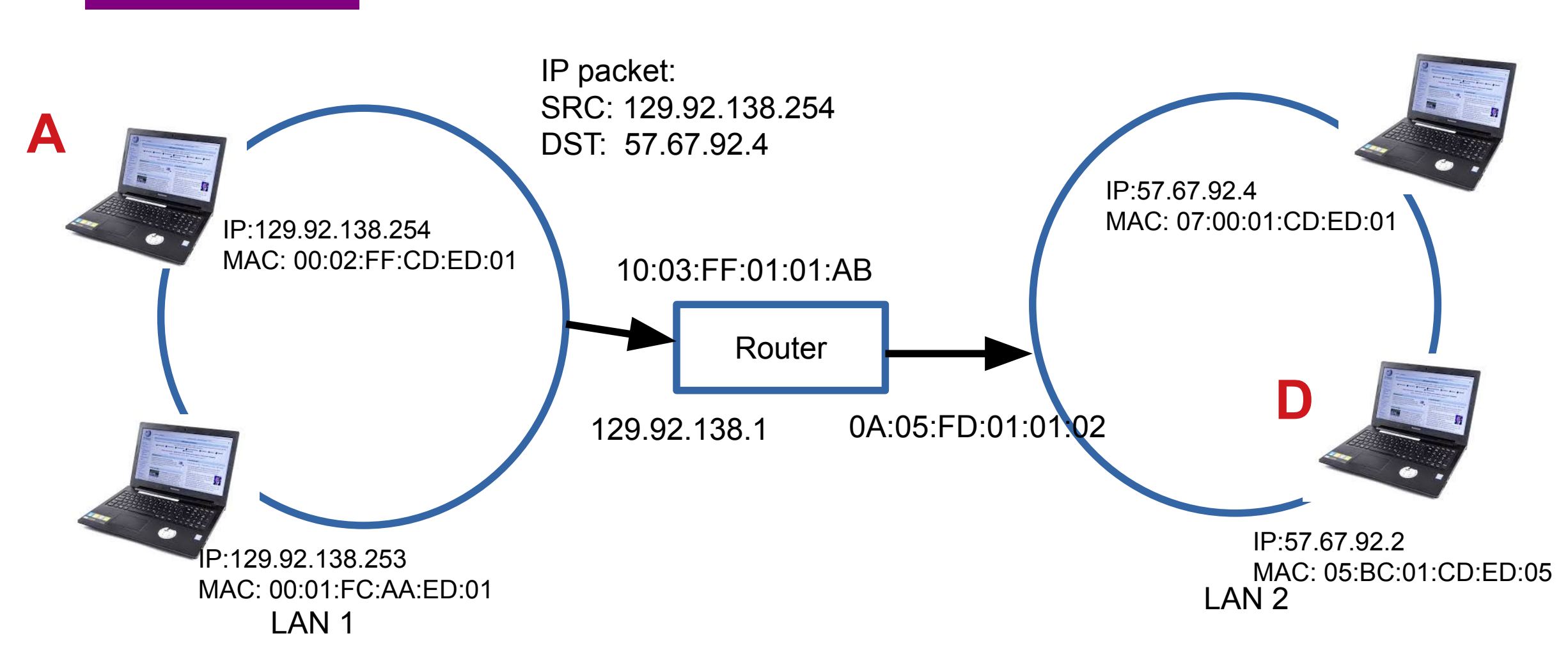

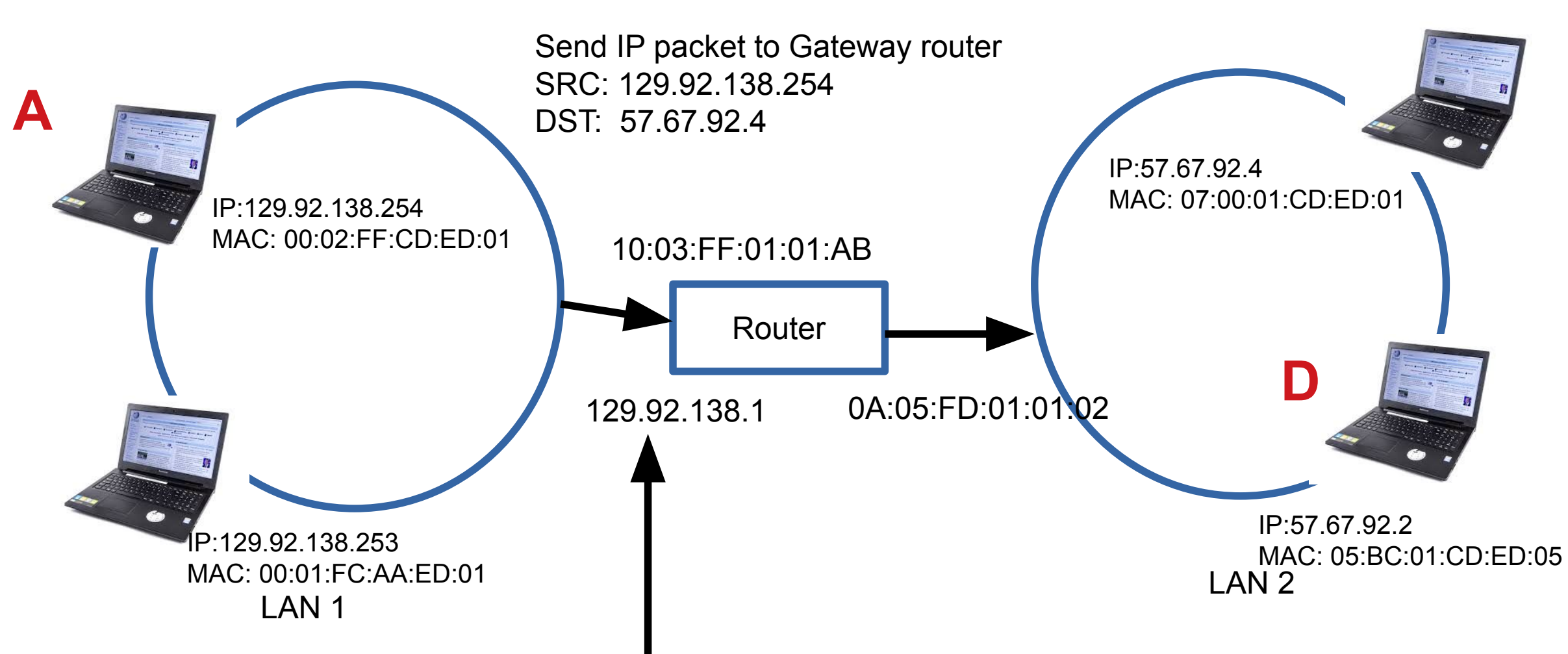

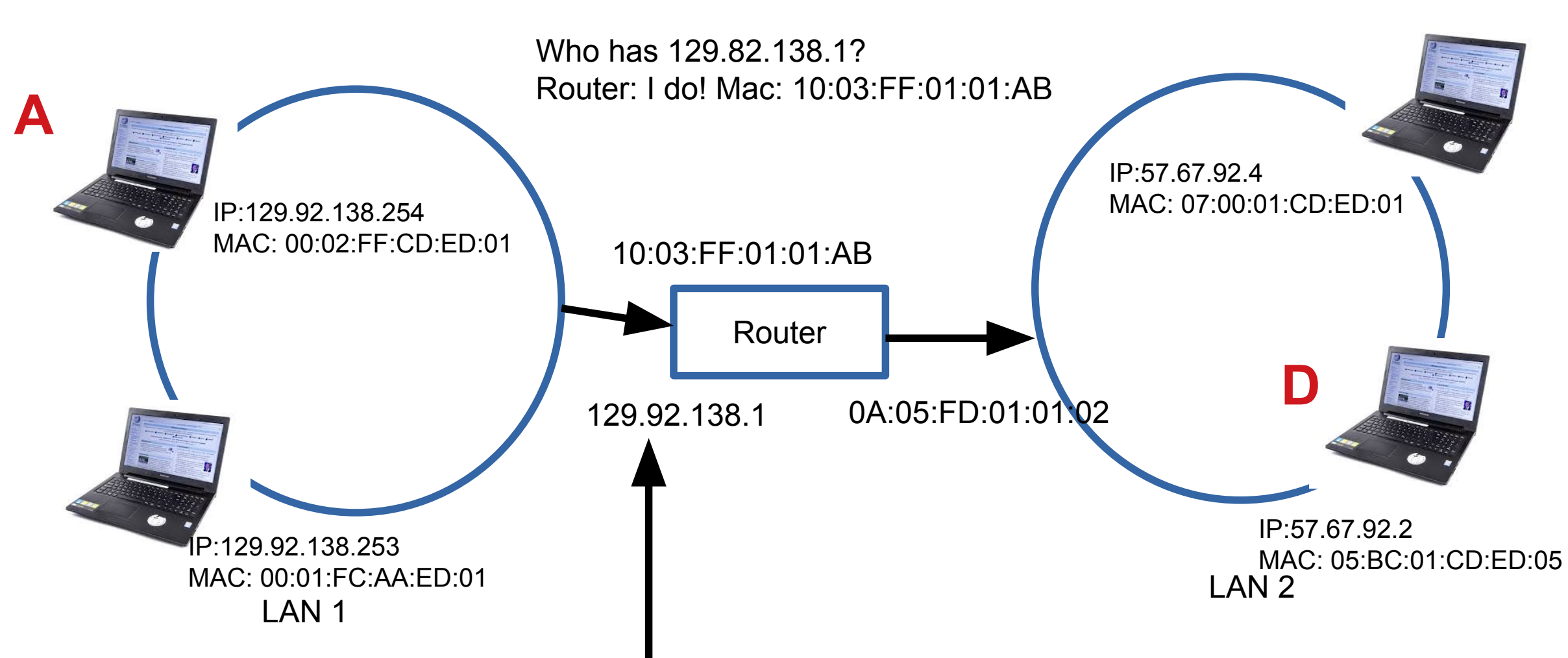

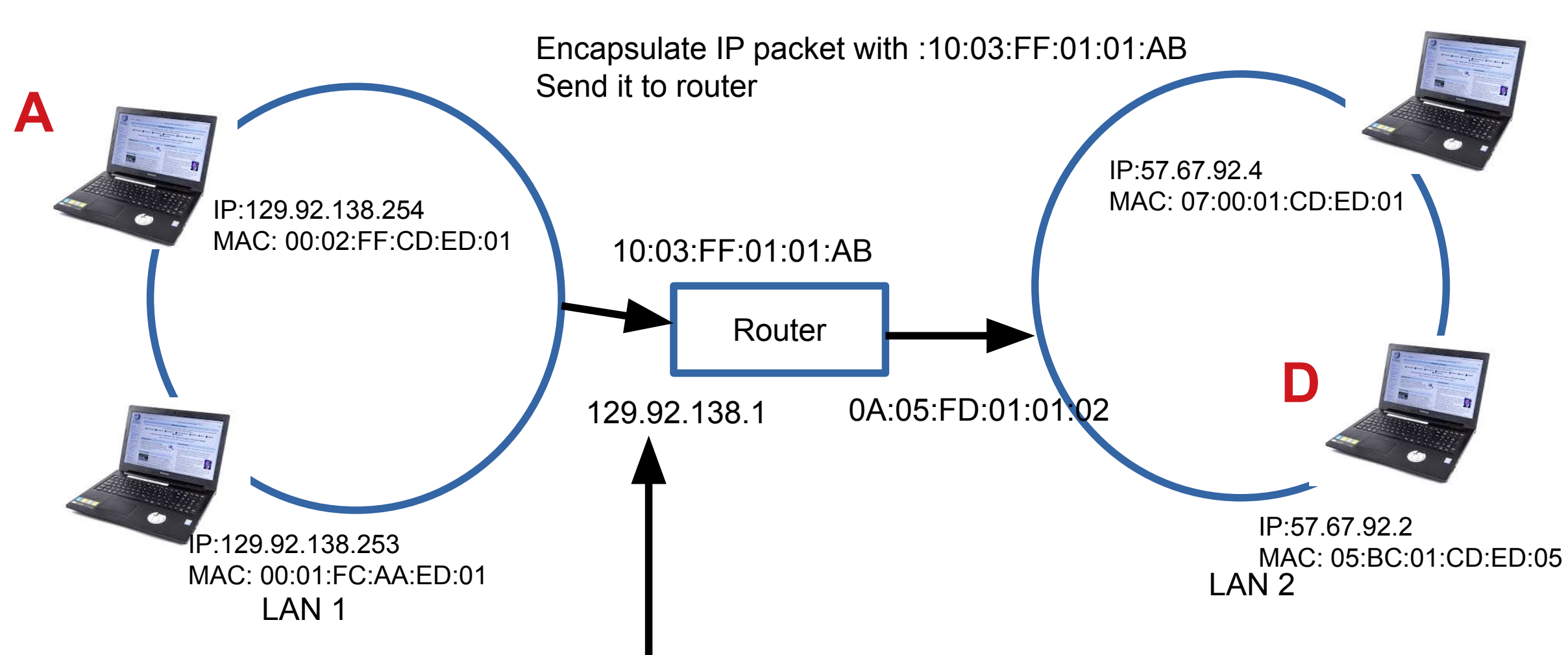

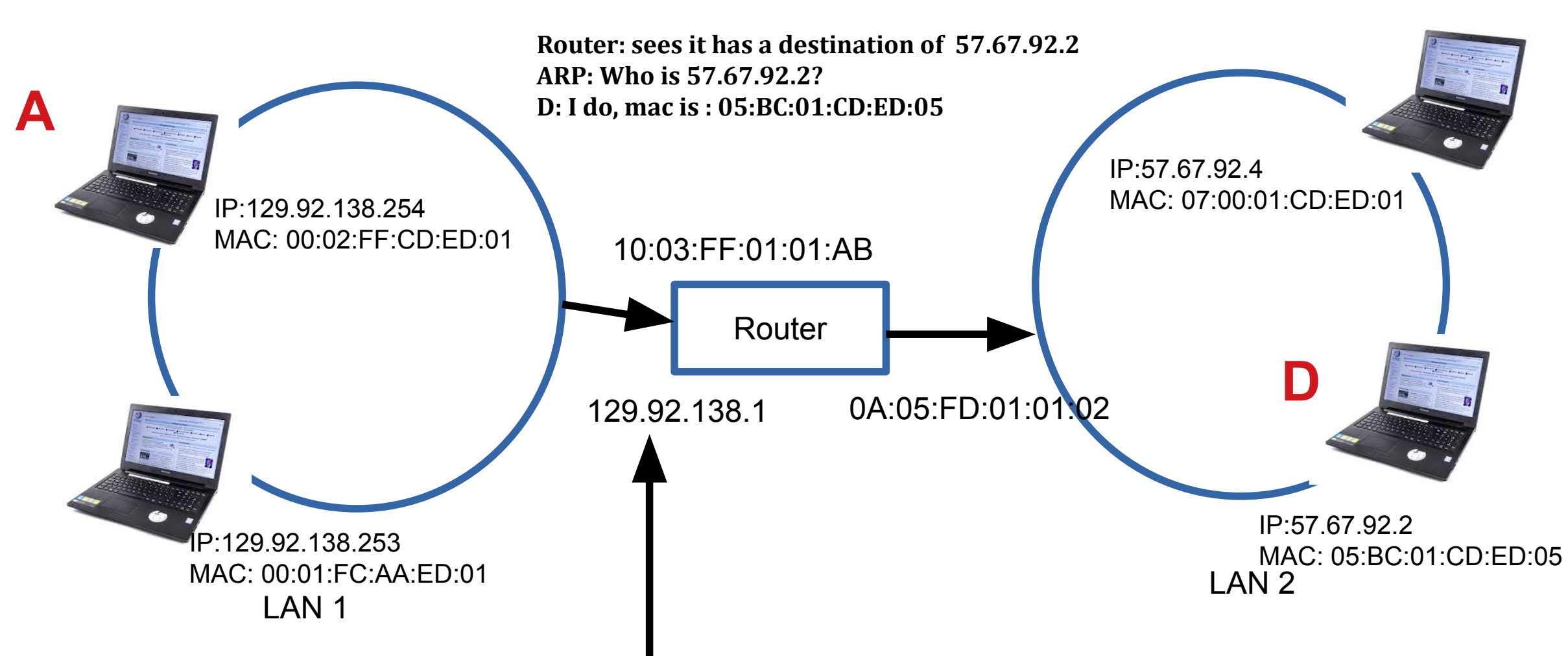

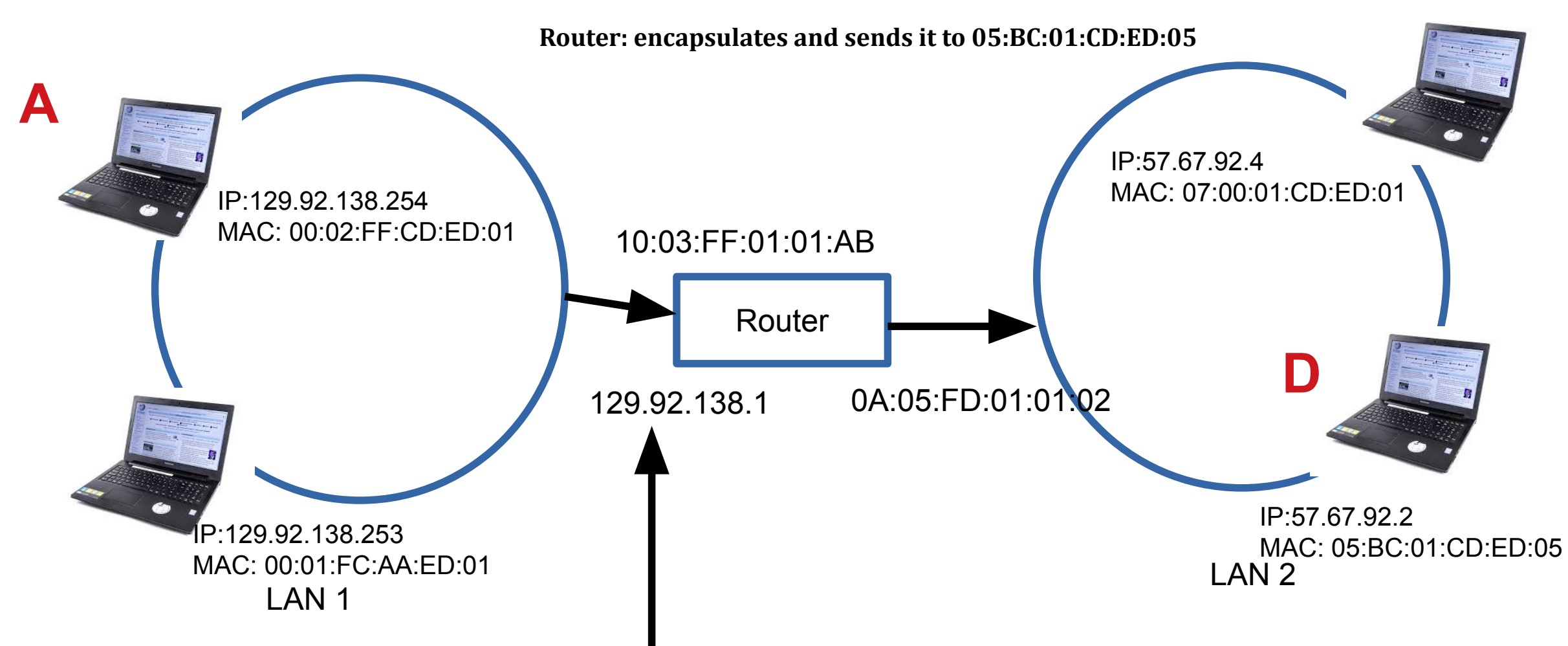

**● Subnets Revisited**

#### *recipe*

- $\cdot$  to determine the subnets, detach each interface from its host or router, creating islands of isolated networks
- each isolated network is called a *subnet*

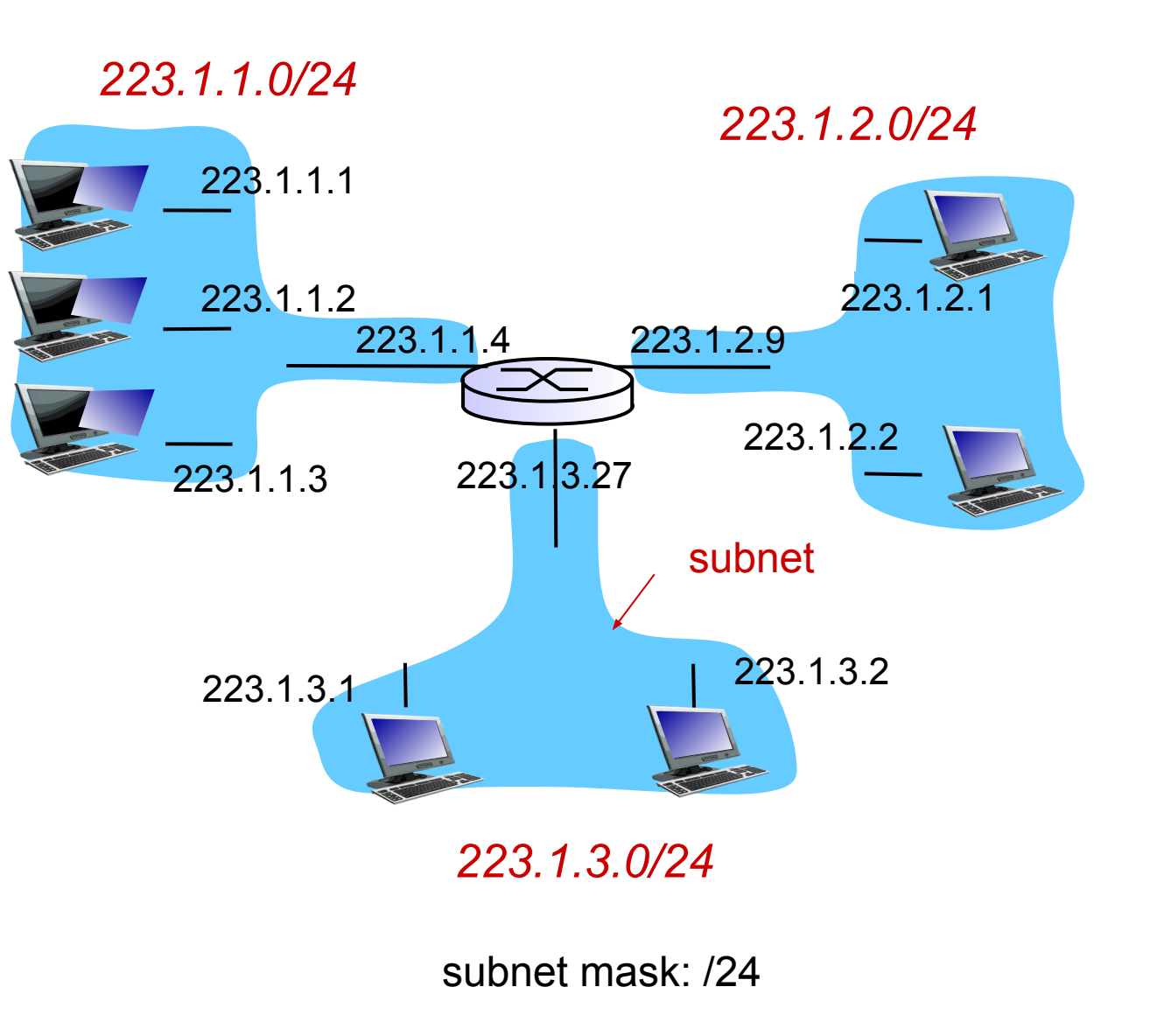

#### **IP addresses are in Network + Host**

- $\sqrt{1.1.2.1} \rightarrow$ 
	- $\bullet$  1.1  $\rightarrow$  Network part
	- $\bullet$  2.1 → host part
- Each octet can range from 1-255
- . Hierarchical address

**129.82.138**.254

10000001.01010010.10001010.11111110

Network part (24 bits). Host part(8 bits)

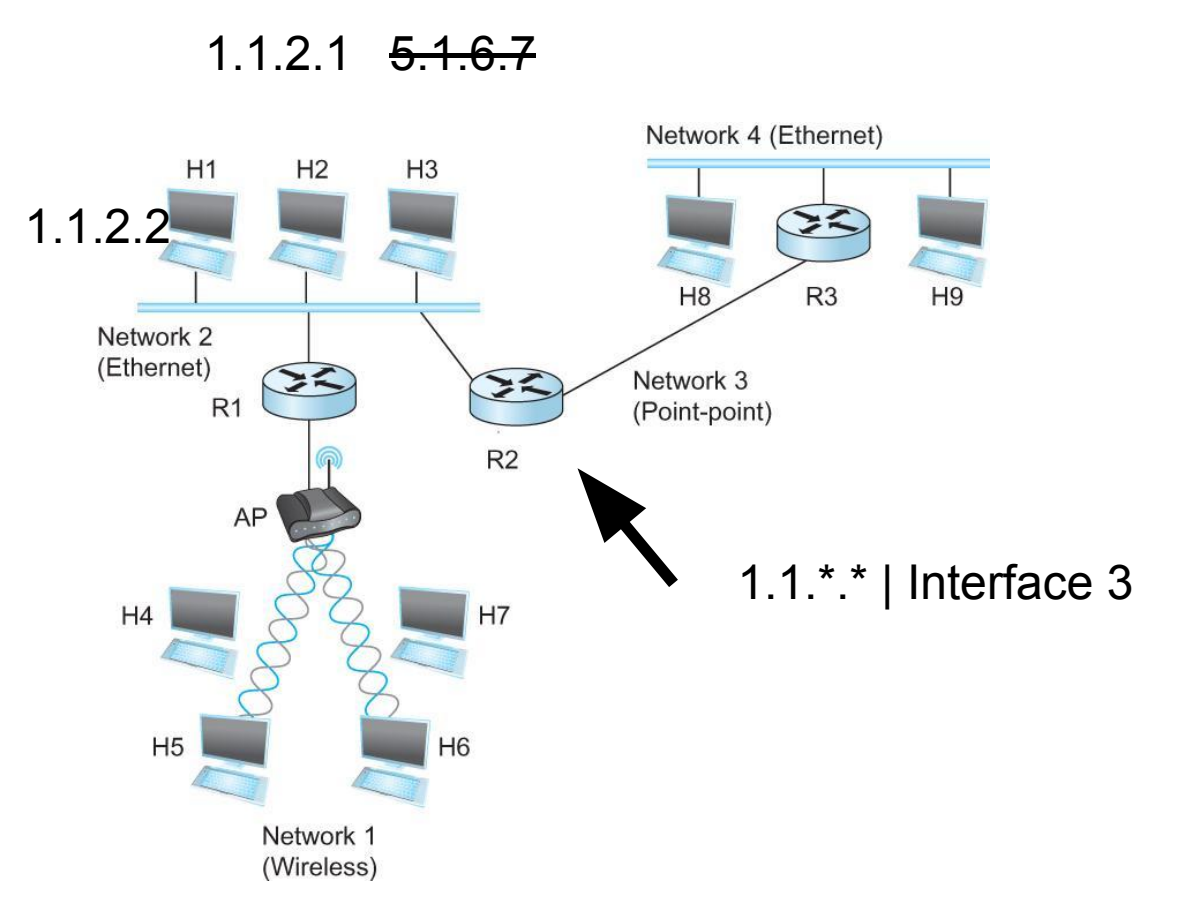

#### **Calculate the first and the last IP address of a subnet**

**129.82.138.254/27**

First host - host bits 0 10000001.01010010.10001010.11111110 11111111.11111111.11111111.11100000 (LOGICAL AND)

 $\frac{1}{\sqrt{2}}$  ,  $\frac{1}{\sqrt{2}}$  ,  $\frac{1}{\sqrt{2}}$  ,  $\frac{1}{\sqrt{2}}$  ,  $\frac{1}{\sqrt{2}}$  ,  $\frac{1}{\sqrt{2}}$  ,  $\frac{1}{\sqrt{2}}$  ,  $\frac{1}{\sqrt{2}}$  ,  $\frac{1}{\sqrt{2}}$  ,  $\frac{1}{\sqrt{2}}$  ,  $\frac{1}{\sqrt{2}}$  ,  $\frac{1}{\sqrt{2}}$  ,  $\frac{1}{\sqrt{2}}$  ,  $\frac{1}{\sqrt{2}}$  ,  $\frac{1}{\sqrt{2}}$ 

 $\frac{1}{\sqrt{2}}$  ,  $\frac{1}{\sqrt{2}}$  ,  $\frac{1}{\sqrt{2}}$  ,  $\frac{1}{\sqrt{2}}$  ,  $\frac{1}{\sqrt{2}}$  ,  $\frac{1}{\sqrt{2}}$  ,  $\frac{1}{\sqrt{2}}$  ,  $\frac{1}{\sqrt{2}}$  ,  $\frac{1}{\sqrt{2}}$  ,  $\frac{1}{\sqrt{2}}$  ,  $\frac{1}{\sqrt{2}}$  ,  $\frac{1}{\sqrt{2}}$  ,  $\frac{1}{\sqrt{2}}$  ,  $\frac{1}{\sqrt{2}}$  ,  $\frac{1}{\sqrt{2}}$ 

 $10000001.01010010.10001010.11100000 \rightarrow 129.82.138.224$ 

Last host – host bits 1 10000001.01010010.10001010.11111110 11111111.11111111.11111111.11111111 (LOGICAL AND)

 $10000001.01010010.10001010.11111110 \rightarrow 129.82.138.255$ Perform logical AND to get the network part = 129.82.138.224 Available addresses – 129.82.138.225-129.82.138.254 Broadcast address – 129.82.138.255

# You have an address block: 192.168.123.

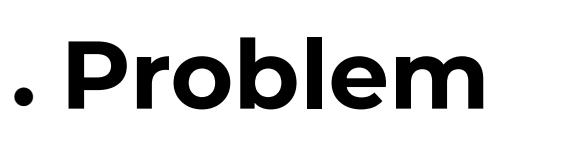

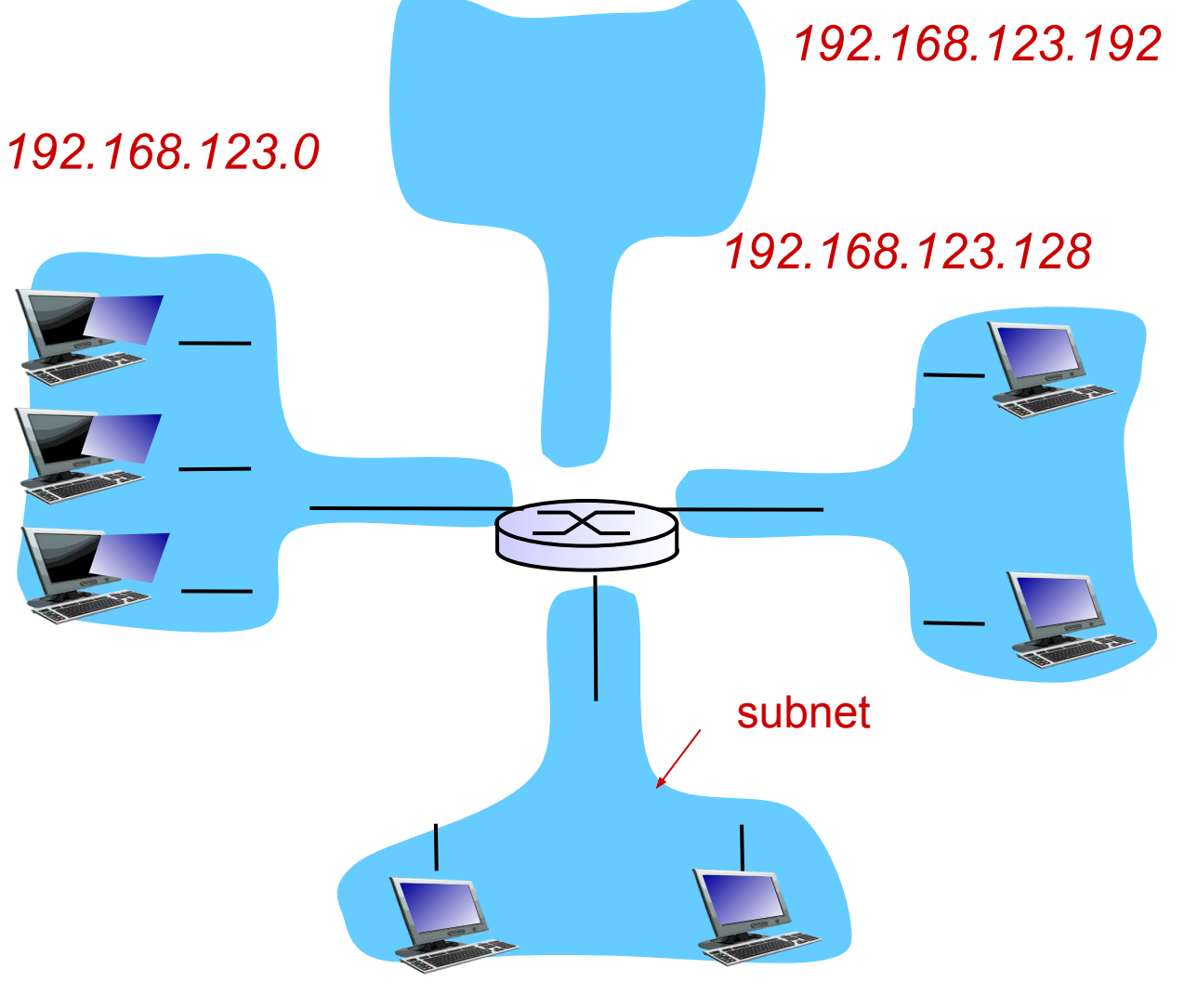

*192.168.123.192*

subnet mask: /26

#### **DHCP**

- **● New laptop joins a network**
- Does not have source address
- Does not know who to ask
- Does not know other network parameters like DNS or Gateway router information

# **DHCP client-server scenario**

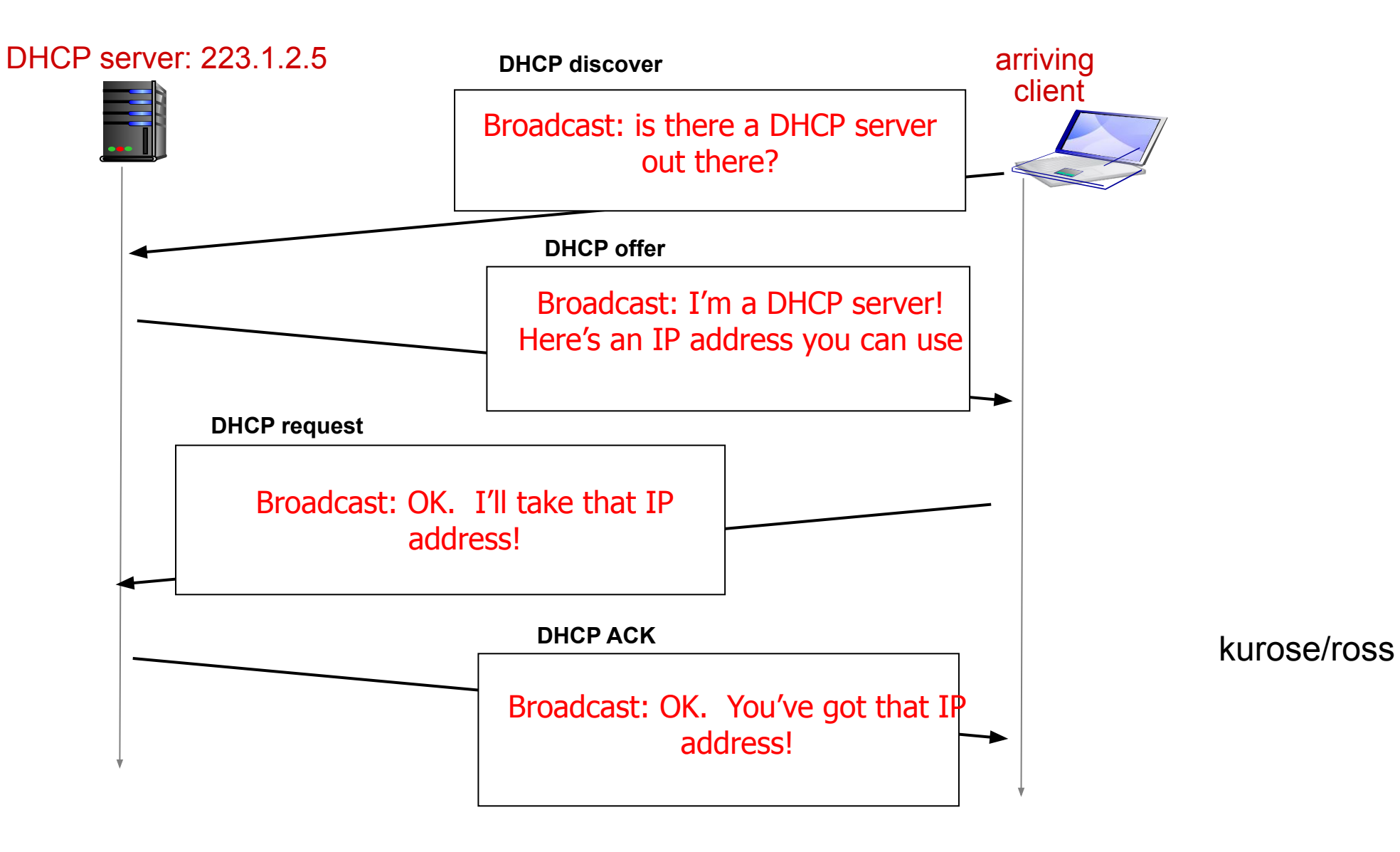

#### **DHCP Server**

- A local central database with a list of IP addresses ● 10.0.0.1/8
- Offers an available IP to a client for a period of time
- Lease time 24 hours, 1 hour, configurable ← *Soft State*
- Multiple servers might coexist and offer IP to the same request
- Broadcast medium

●

• Client decides which one to accept

# **DHCP Client – Keep refreshing!**

● IP address provided expires after time *t*

- Client can release DHCP lease
- Shutdown the laptop
- If you walk away from the building
- . Crash
- **Performance trade off**
- Short time too many broadcasts, quick recovery of addresses
- Long time less network traffic, longer recovery of addresses

# **● Reading Assignment**

- . ARP
	- − Chapter 3.2.6
- . DHCP
	- $\cdot$  Chapter 3.2.7

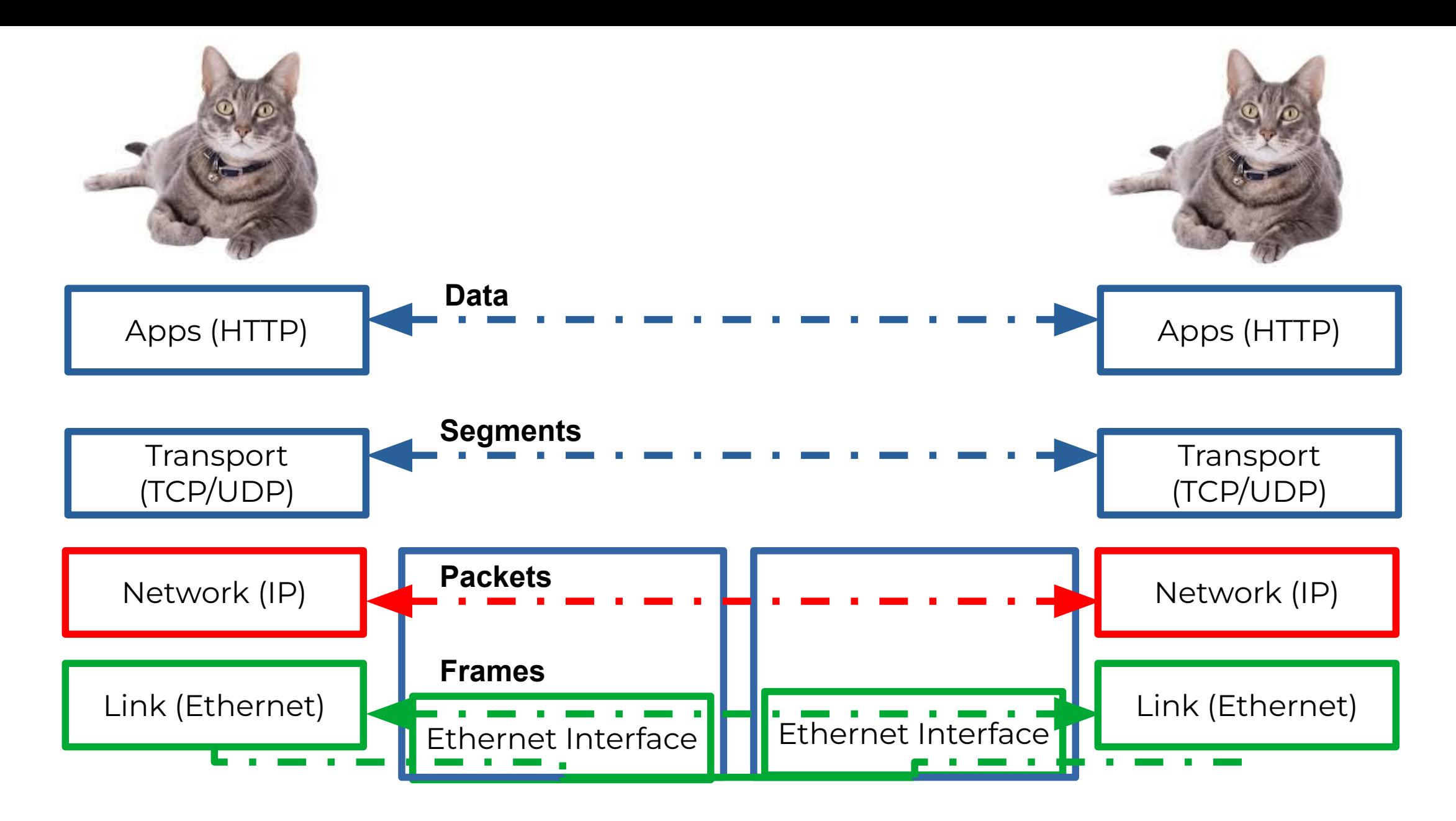

Bits (1010001)

**● Ping and ICMP**

- source sends an ICMP echo message
- Destination sends an ICMP echo reply

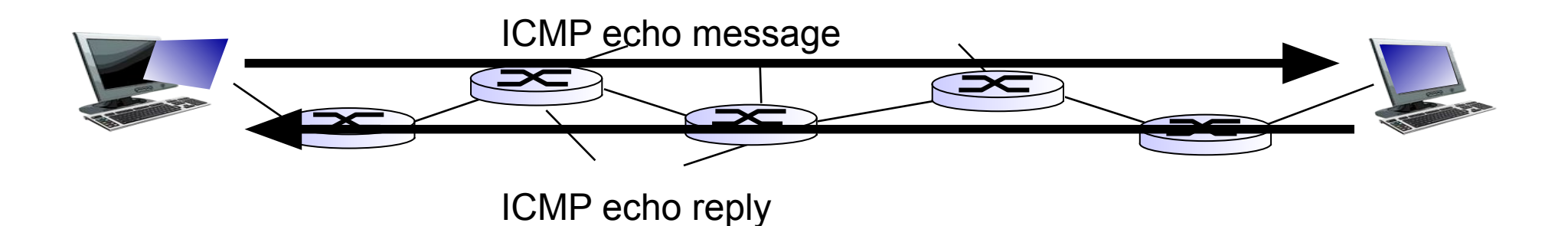

**● Tying it all together in the network layer** 

### **Internetworking Protocol (IP)**

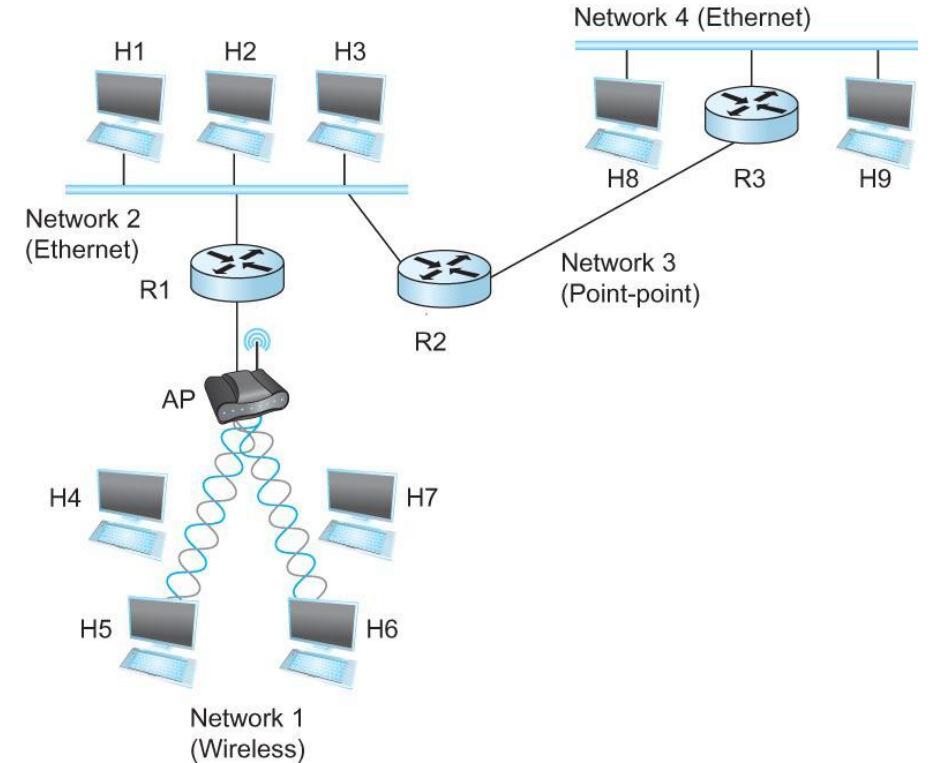

#### **● Tying it all together in the network layer**

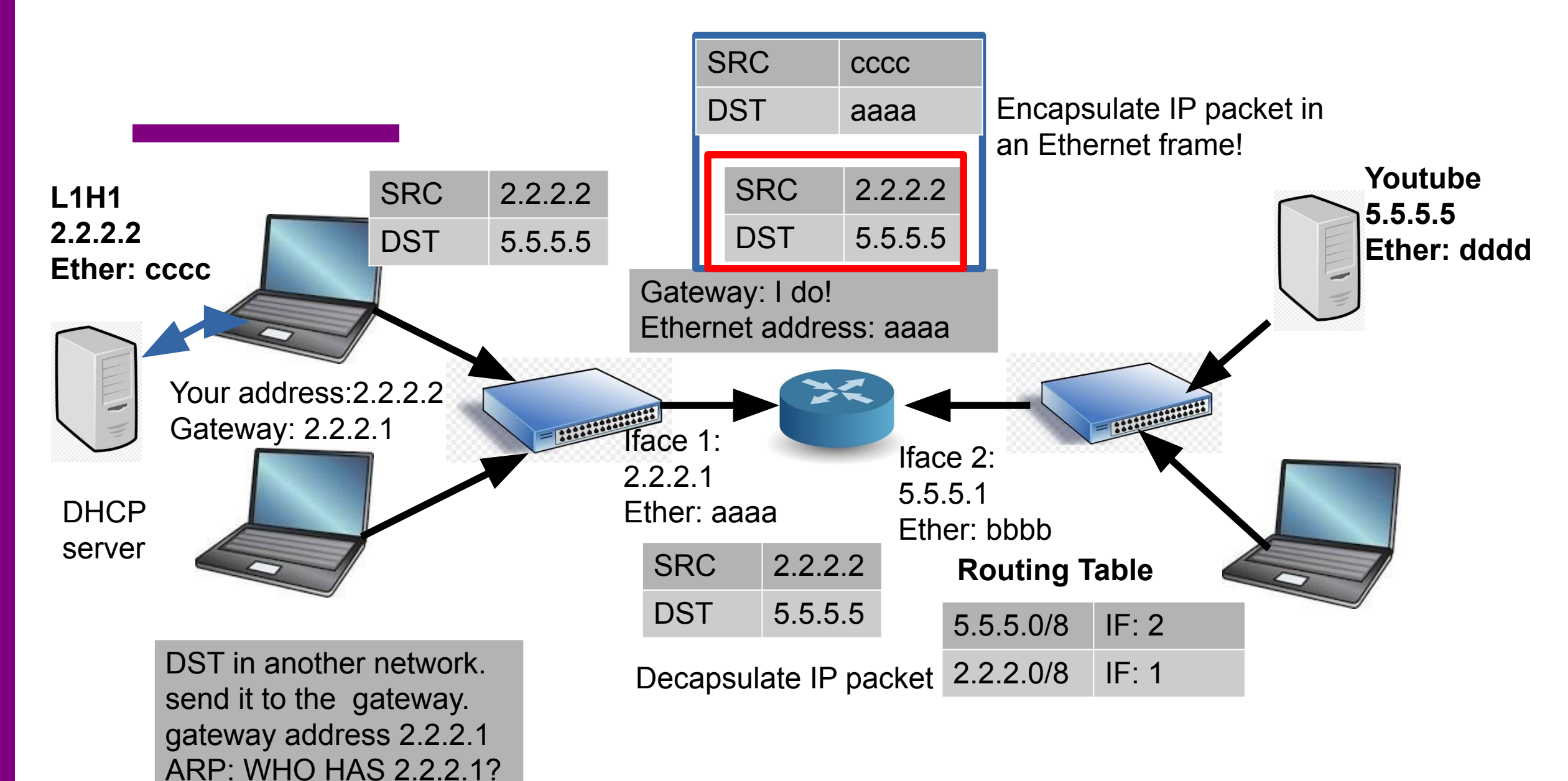

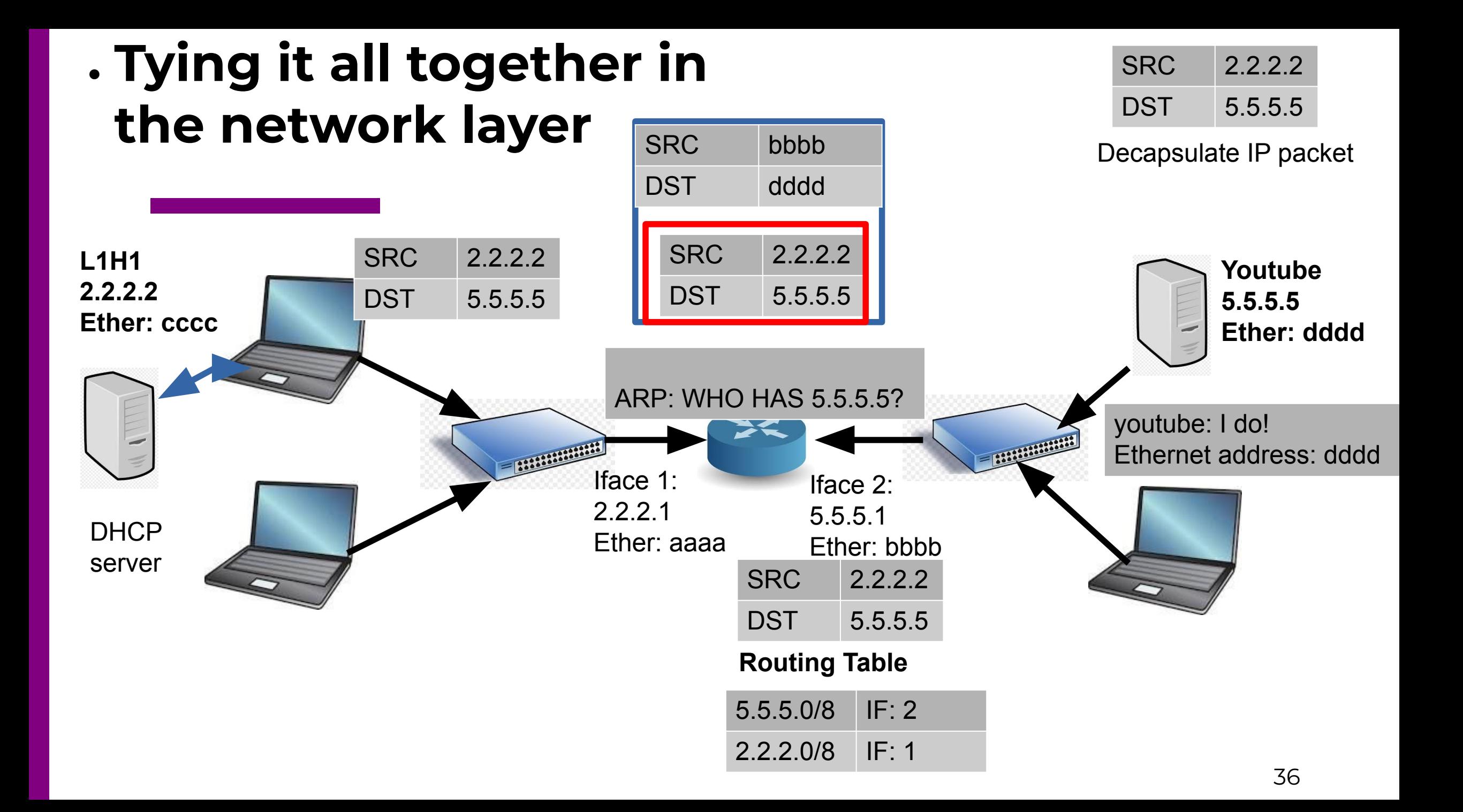

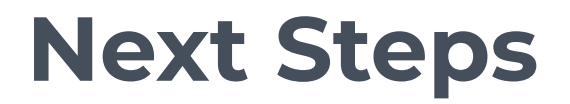

Wait - how are the routing tables populated? Read through chapter 3.2.

Very useful video: https://www.youtube.com/watch?v=rYodcvhh7b8